# **IonTorrent: 2nd generation sequencing in a diagnostic laboratory**

B. Dworniczak<sup>1</sup>, S. Fleige-Menzen<sup>1</sup>, N. Bogdanova-Markov<sup>1</sup>, P. Pennekamp<sup>2</sup> <sup>1</sup>University Hospital Muenster, Institute of Human Genetics, Muenster, Germany, <sup>2</sup>University Children's Hospital Muenster, Department of General Paediatrics, Muenster, Germany

#### **Problem**

#### **Overall Perfomance Overall**

Molecular diagnosis of complex human genetic disorders can still be challenging especially if multiple genes harbouring putative deleterious<br>mutations have to be investigated. Currently in most cases Sanger<br>sequencing is applied, however capillary sequencing is time-consuming as<br>well as ex then, multiple improved NGS platforms are in several laboratories in use.<br>However most of these platforms and in particular accompanying software<br>are especially made for sequencing projects analysing complete genomes

and it is not easy to scale down this technology for the very special needs of<br>an diagnostic setting.<br>In order to adjust technology to those specific needs recently three<br>benchtop high-throughput sequencing instruments hav

#### **Goal/First milestone**

Adaptation of a medium high throughput sequencing technology to the needs of a diagnostic laboratory; gradually replacement of low throughput

capillary electrophoresis.<br>To compete with our established work flow as first milestone we aimed at<br>the simultaneous analyses of at least ten patients for the breast cancer<br>genes BRCA1, BRCA2 and RAD51c. The cDNA of these

## **Prerequisites to reach these goals:**

 Technical set up of the complete sequencing work flow Evaluation of data compared to data obtained by capillary electrophoresis

#### **Work flow**

The workflow of each second-generation sequencing experiment is divided into 4 independent parts and each part itself is further sub-divided into several sections.

#### **Enrichment of target sequences**

#### **Library construction**

#### **Sequencing**

**Interpretation of raw data** 

#### **Results**

During the last six month we performed nearly 40 runs using the lon 314<br>sequencing chip to develop a workflow and to evaluate the system. We<br>exclusively sequenced PCR fragments already checked by capillary<br>electrophoreses. PCR fragment used for the analyses. So far we checked more than 15 different genes and for most runs we barcoded the probes; we used between 4 and 12 different barcoded probes per analysis. For post-run data

analysis we used:<br>Soft ware package provided by IonTorrent (Aligner and variant caller)<br>Gens*earch* NGS (version 1.3.7; PhenoSystems SA)<br>NextGENe (version 2.2; SoftGenetics)

Basic data are represented in the report generated after each run. This<br>regiort shows that after some training at least 30x10<sup>6</sup> bp of high quality<br>sequence can be generated using the smallest lon 314 chip. Assuming an<br>eve 146 bp). 146 bp). Basic data are represented in the report generated after each run. This sequence can be generated using the smallest lon 314 chip. Assuming an even distribution analysing the three breast cancer genes of ten patients (2150

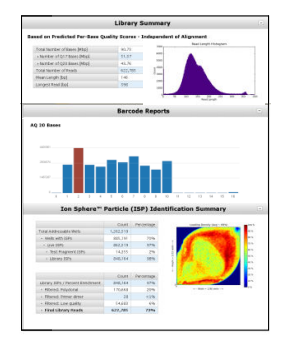

Most software packages allow checking the coverage of each single<br>nucleotide and the comparison below show that even without normalization independent series of PCR reaction yield a reproducible pattern of<br>coverage. In the chard below five independent PCRs for BRCA1 are shown.

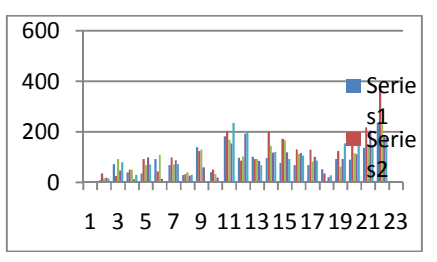

The data package provided by IonTorrent included an SFF file, a data<br>format that contains read sequences and base qualities. There are also<br>BAM files, which include the aligned read sequences, indexed for random access. And there are FASTQ files, which is the common sequence-andquality input format used by many short read aligners. Using barcodes all<br>files in addition are provided in the specific forms. As plug-in lonTorrent<br>recently introduced a "so-called" variantCaller compiling a list of puta

The data package provided by IonTorrent included an SFF file, a data<br>format that contains read sequences and base qualities. There are also<br>BAM files, which include the aligned read sequences, indexed for random

independent analyses we used Gense*arch* NGS (version 1.3.7;<br>PhenoSystems SA) NextGENe (version 2.2; SoftGenetics). Both software<br>packages were feed with barcode specific FASTQ-files generated by<br>lonTorrent.

independent analyses we used Gen*search* NGS (version 1.3.7; PhenoSystems SA) NextGENe (version 2.2; SoftGenetics). Both software lonTorrent.<br>packages were feed with barcode specific FASTQ-files generated by lonTorrent.

quality input format used by many short read aligners. Using barcodes all<br>files in addition are provided in the specific forms. As plug-in lonTorrent<br>recently introduced a "so-called" variantCaller compiling a list of puta

It is frequently discussed that the IonTorrent technology tends to show small It is frequently discussed that the lonTorrent technology tends to show small<br>Indels which confuse interpretation of data whereat deletion of single<br>nucleotides are much more frequent compared to insertions. Originally<br>the During our evaluation we noticed that beside indels (ore mostly deletions) in<br>tracks deletions frequently occur in a **reproducible sequence-specific** manor (example shown in the figure). However most indels occur strandspecific skewing the balance between the forward read and the reverse<br>read (Value for "balance" will strongly differ from 1).

**IonTorrent and Indels** 

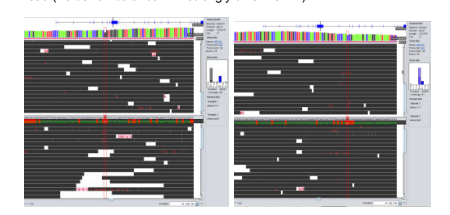

The deletion c.1410\_1411delC is only present in the reverse reads which uncovers that this mutation is most likely an art (shown by capillary electrophoresis. Shown are two independent series of BRCA1 amplifications.

Reproducibility of sequence specific artefacts and the imbalance of<br>occurrence in the forward and reverse reads allow setting up a validation<br>scheme consisting of:<br>1. Run specific variant validation filter combining balanc

an artefact

- Run specific variant validation filter combining balance, frequency of<br>variant in all reads and distance to the region of interest. Starting from<br>a minimal sequencing depth (30-50) increasing the depth does not<br>further imp overestimated.
- 2. A profile of the known artificial variants as "background" for the gene<br>of interest, based on the analysis of e.g. 10 independent analyses.

An example of efficient filtering reducing the number of variants from to the only real one can be seen on the following figure. (produced with 2398 Gen*search* NGS (version 1.3.7; PhenoSystems SA)

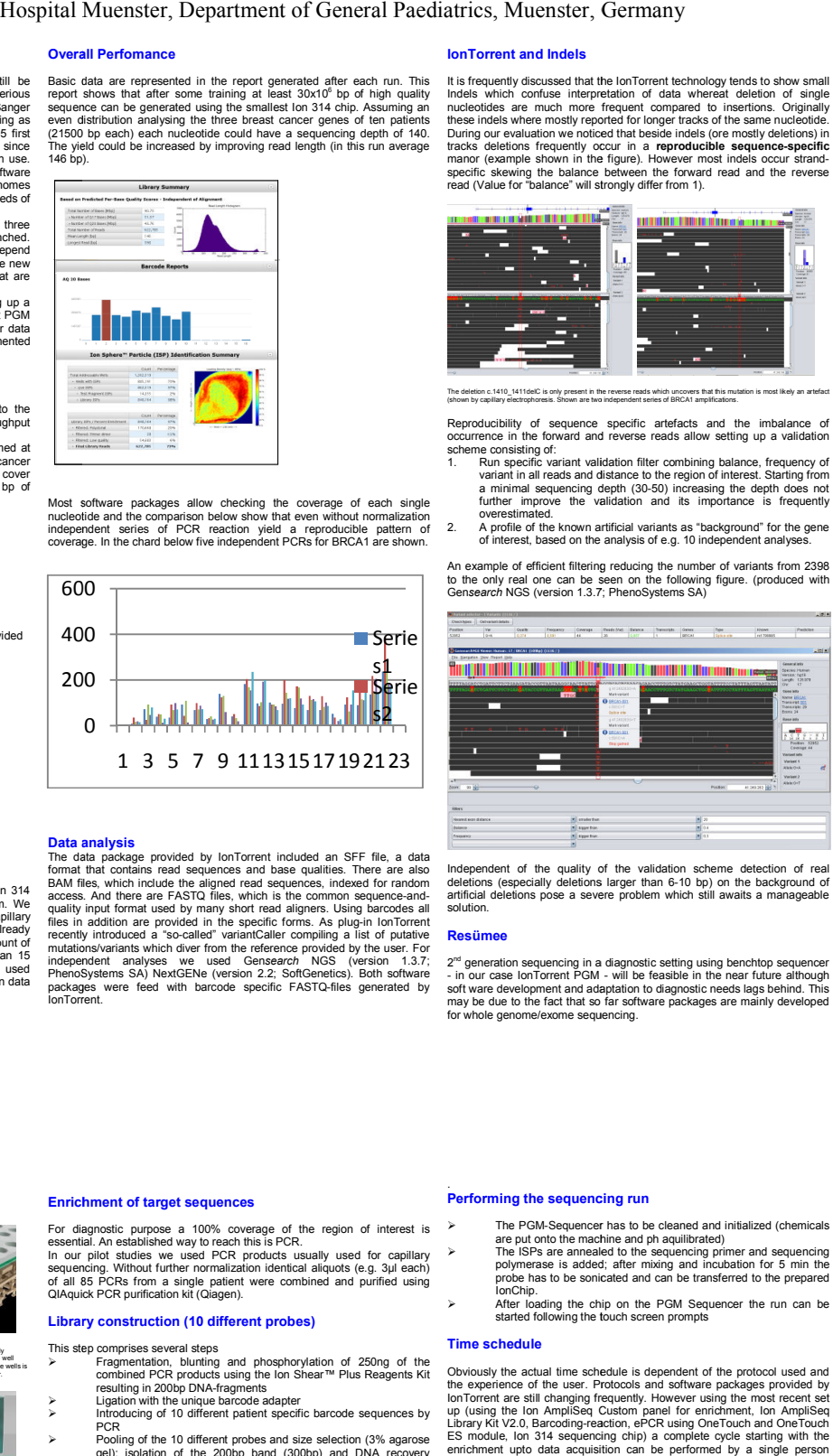

Independent of the quality of the validation scheme detection of real<br>deletions (especially deletions larger than 6-10 bp) on the background of<br>artificial deletions pose a severe problem which still awaits a manageable<br>sol

#### **Resümee**

2<sup>m</sup> generation sequencing in a diagnostic setting using benchtop sequencer<br>- in our case lonTorrent PGM - will be feasible in the near future although<br>software development and adaptation to diagnostic needs lags behind. T  $2<sup>nd</sup>$  generation sequencing in a diagnostic setting using benchtop sequencer ns pose a severe problem which still awaits a manageable<br>sequencing in a diagnostic setting using benchtop sequencer<br>onTorrent PGM - will be feasible in the near future although a development and adaptation to diagnostic needs lags behind. This<br>due to the fact that so far software packages are mainly developed<br>genome/exome sequencing.<br>The PGM-Sequencer has to be cleaned and initialized (chemicals<br>

## **The main principle of the machine**

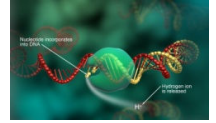

In nature, when a nucleotide is incorporated into a strand  $\frac{1}{2}$ 

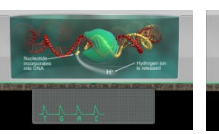

ion sensor and the sequencer will call the base. If there are two identical bases on the DNA strand, the

recorded

# a nucleotide is added to a lot of the CGM sequence then sequentially floods the chip with<br>The charge form that in the sequence of the charge form is the charge of the state of the rect multiple is the<br>The charge form tha voltage will be duplicated, and the chip will record two

 identical bases called. Fragments to be sequenced are captured on beads and amplified by emulsion PCR. The beads are then deposited in the microwell such that each well has only one bead carrying a unique amplified fragment. Nucleotides are then added in a predetermined sequence to the wells. A nucleotide complementary to the nucleotide in the fragment being sequenced gets incorporated in the strand being synthesized and a hydrogen ion is released. Upon release of hydrogen ion, the voltage of the<br>solution changes in that well and is detected by the ion sensor. If two nucleotides are incorpor is doubled and the sensor records two nucleotides added. If a nucleotide is not added during a cycle then no voltage change is **Enrichment of target sequences Enrichment** 

**Data analysis Data** 

For diagnostic purpose a 100% coverage of the region of interest is<br>essential. An established way to reach this is PCR.<br>In our pilot studies we used PCR products usually used for capillary<br>sequencing. Without further norma For diagnostic purpose a 100% coverage of the region of interest is<br>essential. An established way to reach this is PCR.<br>In our pilot studies we used PCR products usually used for capillary<br>sequencing. Without further norma

#### **Library construction (10 different probes) Library**

#### This step comprises several steps

- This Fragmentation, blunting and phosphorylation of 250ng of the combined PCR products using the Ion Shear™ Plus Reagents Kit<br>Iresulting in 200bp DNA-fragments<br>Ligation with the unique barcode adapter<br>Introducing of 10 different patient specific barcode sequences by
- 
- PCR<br>Pooling of the 10 different probes and size selection (3% agarose<br>gel); isolation of the 200bp band (300bp) and DNA recovery<br>(QIAquick Gel Extraction Kit; Qiagen).

After each step probes were purified (Agencourt, AMPure) and yield was quantified by use of the Qubit 2.0 Fluorometer.

- ⋗ Þ An important step before ePCR is the correct adjustment of the ratio between the quantity of the library (measured in number of molecules) and the amount of lon sphere particles. Calculation is<br>done by us of the lonTorrent PGM emPCR calculator.<br>Emulsion PCR, breakage and enrichment of template- positive<br>spheres (ISPs) is completely automated (Ion O
- The mater The material can either be sequenced directly or stored for several days.

# . **Performing the sequencing run**

- The PGM-Sequencer has to be cleaned and initialized (chemicals are put onto the machine and ph aquilibrated) The ISPs are annealed to the sequencing primer and sequencing
	-
- polymerase is added; after mixing and incubation for 5 min the probe has to be sonicated IonChip. After loading the chip on the PGM Sequencer the run can be started following the touch screen prompts

## **Time schedule**

is After loading the chip on the PGM Sequencer the run can be<br> **Time schedule**<br> **Time schedule**<br>
Obviously the actual time schedule is dependent of the protocol used and<br>
Obviously the actual time schedule is dependent of ES module, Ion 314 sequencing chip) a complete cycle starting with the<br>enrichment upto data acquisition can be performed by a single person within two working days

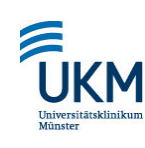

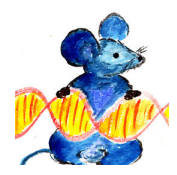

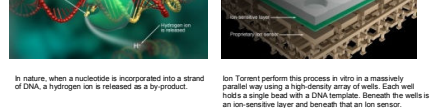

# Þ y y

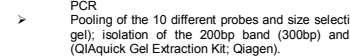